# **Query Languages for** Unrestricted Graph Data

Alin Deutsch UC San Diego

#### The Age of the Graph Is Upon Us (Again)

- Early-mid-90s: semi- or un-structured data research was all the rage
	- $-$  data logically viewed as graph
	- $-$  initially motivated by modeling WWW (page=vertex, link=edge)
	- $-$  query languages expressing constrained reachability in graph
- Late 90s: special case XML (graph restricted to tree shape)
- 2000s: JSON and friends (also tree shaped)
- $\sim$  2010 to present: back to unrestricted graphs
	- $-$  Initially motivated by analytic tasks in social networks,
	- $-$  Now universal use (data is linked in all scenarios)

## The Unrestricted Graph Data Model

- Nodes correspond to entities
- Edges are binary, correspond to relationships
- Edges may be directed or undirected
- Nodes and edges may carry labels
- Nodes and edges annotated with data  $-$  both have sets of attributes (key-value pairs)
- A schema is not required to formulate queries

## Example Graph

Vertex types:

- Product (name, category, price)
- Customer (ssn, name, address)

Edge types:

- Bought (discount, quantity)
- Customer c bought 100 units of product p at discount 5%:

modeled by edge

c -- (Bought {discount=5%, quantity=100})  $\rightarrow$  p

### Expressing Graph Analytics

- Two Different Approaches
	- High-level query languages à la SQL
	- Low-level programming abstractions
		- Programs written in C++, Java, Scala, Groovy...
- Initially adopted by disjoint communities (recall NoSQL debates)
- Recent trend towards unification

#### High-Level Query Languages

#### Some Modern Graph QLs We Will Discuss

There is a host of them! Spectrum includes

- Datalog with aggregation (LogicBlox)
- Cypher (neo4j)
	- $-$  declarative, highly similar to StruQL (and hence CRPQs)
- Gremlin (Apache and commercial projects)
	- $-$  dataflow programming model: graph annotated with tokens ("traversers") that flow through it according to user program
- New arrival: GSQL (TigerGraph)
	- $-$  Inspired by SQL + BSP, extended for more flexible grouping/ aggregation

## Key Ingredients for **High-Level Query Languages**

- Pioneered by academic work on Conjunctive Query (CQ) extensions for graphs (since '87)
	- $-$  Path expressions (PEs) for navigation
	- $-$  Variables for manipulating data found during navigation
	- $-$  Stitching multiple PEs into complex navigation patterns<br>  $\rightarrow$  conjunctive regular path queries (CRPQs)
- Beyond CRPQs, needed in modern applications:
	- $-$  Aggregation of data encountered during navigation
		- $\rightarrow$  support for bag semantics as prerequisite
	- $-$  Intermediate results assigned to nodes/edges
	- $-$  Control flow support for class of iterative algorithms that converge to result in multiple steps
		- (e.g. PageRank-class, recommender systems, shortest paths, etc.)

#### Path Expressions

### Path Expressions

- Express reachability via constrained paths
- Early graph-specific extension over conjunctive queries
- Introduced initially in academic prototypes in early 90s
	- StruQL (AT&T Research, Fernandez, Halevy, Suciu)
	- WebSQL (Mendelzon, Mihaila, Milo)
	- $-$  Lorel (Widom et al)
- Today supported by languages of commercial systems – Cypher, SparQL, Gremlin, GSQL

## Path Expression Syntax

Notations vary. Adopting here that of SparQL W3C Recommendation. 

path  $\rightarrow$  edge label  $^{\circ}$  edge label  $^{\prime}$  inverse edge  $path . path$  // concatenation  $path | path$  // alternation  $path^*$  // 0 or more reps | (path) 

 $\frac{1}{\sqrt{2}}$  wildcard, any edge label path\*(min,max) // at least min, at most max

# Path Expression Examples (1)

• Pairs of customer and product they bought:

#### *Bought*

• Pairs of customer and product they were involved with (bought or reviewed)

#### *Bought|Reviewed*

• Pairs of customers who bought same product (lists customers with themselves)

#### *Bought.^Bought*

# Path Expression Examples (2)

• Pairs of customers involved with same product (likeminded) 

#### *(Bought|Reviewed).(^Bought|^Reviewed)*

• Pairs of customers connected via a chain of like-minded customer pairs

*((Bought|Reviewed).(^Bought|^Reviewed))\** 

#### Path Expression Semantics

- In most academic research, the semantics are defined in terms of *sets of node pairs*
- Traditionally specified in two ways:
	- Declaratively, based on satisfaction of formulae/ patterns
	- Procedurally, based on algebraic operations over relations
- These are equivalent

#### Classical Declarative Semantics

- Given:
	- graph G
	- path expression PE
- the meaning of PE on G, denoted  $PE(G)$  is

the set of node pairs (src, tgt) s.t. there exists a path in G from src to tgt whose concatenated labels spell out a word in L(PE)

 $L(PE)$  = language accepted by PE when seen as regular expression over alphabet of edge labels

#### Classical Procedural Semantics

PE(G) is a binary relation over nodes, defined inductively as:

- $E(G)$  = set of s-t node pairs of E edges in G
- $(G)$  = set of s-t node pairs of any edges in G
- $^{\circ}$   $^{\circ}$  E(G) = set of t-s node pairs of E edges in G
- $P1.P2(G) = P1(G)$  o  $P2(G)$
- $P1|P2(G) = set union (P1(G), P2(G))$

relational composition 

•  $P^*(G)$  = reflexive transitive closure of P(G)

finite due to saturation 

## Conjunctive Regular Path Queries

- Replace relational atoms appearing in CQs with path expressions.
- Explicitly introduce variables binding to source and target nodes of path expressions.
- Allow multiple path expression atoms in query body.
- Variables can be used to stitch multiple path expression atoms into complex patterns.

#### **CRPQ Examples**

• Pairs of customers who have bought same product (do not list a customer with herself):

#### *Q1(c1,c2) :- c1* **–***Bought.^Bought-> c2, c1 != c2*

• Customers who have bought and also reviewed a product: 

 *Q2(c) :- c* **–***Bought-> p, c* **–***Reviewed-> p*

### CRPQ Semantics

- Naturally extended from single path expressions, following model of CQs
- Declarative
	- $-$  lifting the notion of satisfaction of a path expression atom by a source-target node pair to the notion of satisfaction of a conjunction of atoms by a tuple
- Procedural
	- $-$  based on SPRJ manipulation of the binary relations yielded by the individual path expression atoms

### Limitation of Set Semantics

- Common graph analytics need to aggregate data
	- $-$  e.g. count the number of products two customers have in common
- Set semantics does not suffice
	- $-$  baked-in duplicate elimination affects the aggregation

• As in SQL, practical systems resort to bag semantics 

#### **Path Expressions Under Bag Semantics**

 $PE(G)$  is a bag of node pairs, defined inductively as:

- $E(G) = \frac{1}{1 + F}$  *E* and *E* edges in G
- $(G)$  = set *bag* of s-t node pairs of any edges in G
- $\wedge$  E(G) = set *bag* of t-s node pairs of E edges in G
- $P1.P2(G) = P1(G)$  o  $P2(G)$
- $P1|P2(G) =$ **set** *bag* union (P1(G), P2(G)
- $P^*(G)$  = reflexive transitive closure of  $P(G)$

relational composition for *bags* 

Not necessarily finite under bag semantics! 

#### Issues with Bag Semantics

- Performance and semantic issues due to number of distinct paths
- Multiplicity of s-t pair in query output reflects number of distinct paths connecting s with t
	- $-$  Even in DAGs, these can be exponentially many. Chain of diamonds example:
		-
	- $-$  More serious: in cyclic graphs, can be infinitely many

Solutions In Practice: **Bound Traversal Length** 

- Upper-bound the length of the traversed path – Recall bounded Kleene construct \*(min,max)
	- Bounds length and hence number of distinct paths considered
	- $-$  Supported by Gremlin, Cypher, SparQL, GSQL, very common in tutorial examples and in industrial practice

#### Solutions In Practice: **Restrict Cycle Traversal**

- No repeating vertices (simple paths)
	- $-$  Rules out paths that go around cycles
	- $-$  Recommended in Gremlin style guides, tutorials, formal semantics paper
	- $-$  Gremlin's simplePath () predicate supports this semantics
	- $-$  Problem: membership of s-t pair in result is NP-hard
- No repeating edges
	- Allows cyclic paths
	- $-$  Rules out paths that go around same cycle more than once
	- $-$  This is the Cypher semantics

#### Solutions In Practice: Mix Bag and Set Semantics

- Bag semantics for star-free fragments of PE
- Set semantics for Kleene-starred fragments of PE
- Combine them using (bag-aware) joins
- Example: *p1.p2\*.p3*(G)

 treated as 

#### *p1*(G) o (distinct (*p2\**(G))) o *p3*(G)

• This is the SparQL semantics (in W3C Recommendation)

#### Solutions In Practice: Leave it to User

- User explicitly programs desired semantics
- Path is first-class citizen, can be mentioned in query
- Can simulate each of the above semantics, e.g. by checking the path for repeated nodes/edges
- Could lead to infinite traversals for buggy programs
- Supported by Gremlin, GSQL
	- $-$  also partially by Cypher (modulo restriction that only edge non-repeating paths are visible)

### One Semantics I Would Prefer

- Allow paths to go around cycles, even multiple times
- Achieve finiteness by restriction to *pumping-minimal* paths
	- $-$  in the sense of Pumping Lemma for Finite State Automata (FSA)
	- $-$  PE are regular expressions, they have an equivalent FSA representation (unique up to minimization)
	- $-$  As path is traversed, FSA state changes at every step
	- $-$  Rule out paths in which a vertex is repeatedly reached in the same FSA state
- Can be programmed by user in Gremlin and GSQL (costly!)

#### A Tractable Semantics: Shortest Paths

- For pattern
	- $x$  –Pattern-> $y$ ,

vertex pair  $(s,t)$  is an answer iff there is a path p from s to t s.t.

- word spelled by edge labels of p is in L(Pattern)
- $-$  p is *shortest* among all such paths from s to t
- Multiplicity of (s,t) in answer is the count of such shortest paths

#### **Contrasting Semantics**

• pattern E\* over graph:

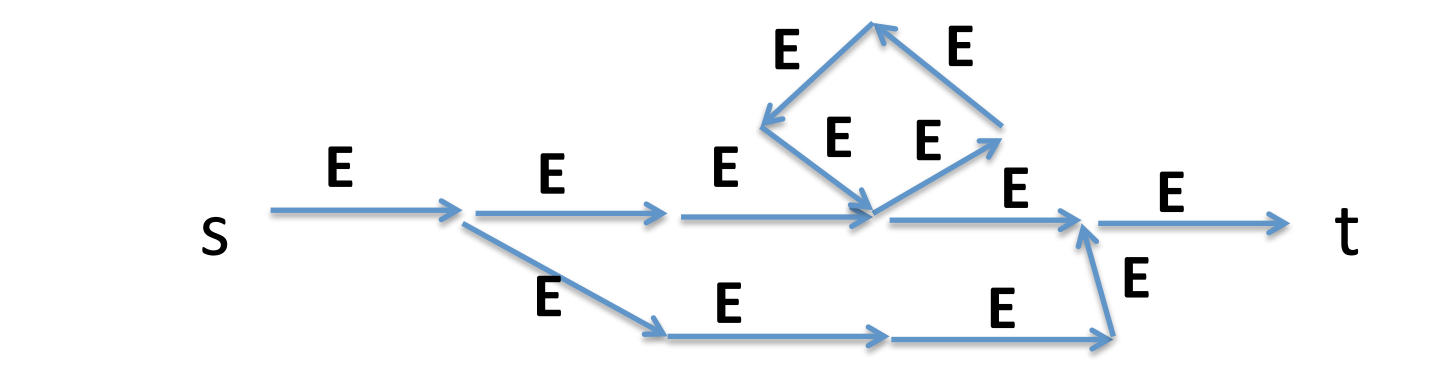

- s-t is an answer under all semantics, but
	- Simple-path: s-t has multiplicity 2
	- Unique-edge: s-t has multiplicity 3
	- Shortest-path: s-t has multiplicity 1

## **Aggregation**

#### Let's See it First as CQ Extension

• Count toys bought in common per customer pair

 *Q(c1, c2, count (p)) :- c1* **–***Bought-> p, c2* **–***Bought-> p, p.category = "toys", c1 < c2* 

- c1, c2: composite group key no explicit group-by clause
- Standard syntax for aggregation-extended CQs and Datalog
- Rich literature on semantics  $-$  (tricky for Datalog when aggregation and recursion interleave).

## **Aggregation in Modern Graph QLs**

• Cypher's RETURN clause uses similar syntax as aggregation-extended CQs

• Gremlin and SparQL use an SQL-style GROUP BY clause

• GSQL uses aggregating containers called "accumulators" 

# Flavor of Representative Languages

### Running Example in CRPQ Form

• Recall: 

count toys bought in common per customer pair

 *Q(c1, c2, count (p)) :- c1* **–***Bought-> p, c2* **–***Bought-> p, p.category = "toys", c1 < c2* 

### SparQL

- Query language for the semantic web
	- $-$  graphs corresponding to RDF data are directed, labeled graphs

• W3C Standard Recommendation

#### Running Example in SparQL

#### $SELECT$   $?c1, ?c2, count (?p)$

WHERE  $\{$  ?c1 bought ?p. ?c2 bought ?p. ?p category ?cat.

FILTER (?cat == "toys" && ?c1 < ?c2) }

GROUP BY ?c1, ?c2
# SparQL Semantics by Example

• Coincides with CRPQ version

 *Q(c1, c2, count (p)) :- c1* **–***Bought-> p, c2* **–***Bought-> p,*   $p.categorical$  *p.category = "toys", c1* <  $c2$ 

# Cypher

- The query language of the neo4j commercial native graph db system
- Essentially StruQL with some bells and whistles
- Also supported in a variety of other systems: – SAP HANA Graph, Agens Graph, Redis Graph, Memgraph, CAPS (Cypher for Apache Spark), ingraph, Gradoop, Ruruki, Graphflow

#### Running Example in Cypher

**MATCH** (c1:Customer) –[:Bought]-> (p:Product) <-[:Bought]- (c2:Customer) 

**WHERE**  $p \cdot$ category = "Toys" **AND** c1.name  $\lt$  c2.name

**RETURN** c1.name AS cust1, c2.name **AS** cust2, **COUNT** (p) **AS** inCommon

> c1.name, c2.name are composite group key - no explicit group-by clause, just like CQ

# Cypher Semantics by Example

• Coincides with CRPQ version

#### *Q(c1, c2, count (p)) :- c1 -Bought-> p, c2 -Bought-> p,*  $c1 < c2$

- Modulo non-repeating edge restriction
	- $-$  no effect here since repeated-edge paths satisfying the two PE atoms would necessarily have  $c1 = c2$

# Gremlin

- Supported by major Apache projects  $-$  TinkerPop and JanusGraph
- Also by commercial systems including
	- TitanGraph (DataStax)
	- Neptune (Amazon),
	- Azure (Microsoft),
	- IBM Graph

# Gremlin Semantics

- Based on *traversers*, i.e. tokens that flow through graph binding variables along the way
- A Gremlin program adorns the graph with a set of traversers that co-exist simultaneously
- A program is a pipeline of steps, each step works on the set of traversers whose state corresponds to this step
- Steps can be
	- $-$  map steps (work in parallel on individual traversers)
	- $-$  reduce steps (aggregate set of traversers into a single traverser)

**V**() 

place one traverser on each vertex

**V**().**hasLabel**('Customer') 

filter traversers by label

#### **V**().**hasLabel**('Customer').**as**('c1')

#### extend each traverser t: bind variable 'c1' to the vertex where t resides

**V**().**hasLabel**('Customer').**as**('c1') 

 .**out**('Bought') 

Traversers flow along out-edges of type 'Bought'.

If multiple such edges emanate from a Customer vertex v, the traverser at v **splits** into one copy per edge, placed at edge destination.

**V**().**hasLabel**('Customer').**as**('c1') 

 .**out**('Bought').**hasLabel**('Product').**has**('category','Toys') 

filter traversers at destination of 'Bought' edges: vertex label must be 'Product' and they must have a property named 'category' of value 'Toys'

#### **V**().**hasLabel**('Customer').**as**('c1')

 .**out**('Bought').**hasLabel**('Product').**has**('category','Toys').**as**('p') 

extend surviving traversers with binding of variable 'p' to their location vertex.

now each surviving traverser has two variable bindings:  $c1$ ,  $p$ 

**V**().**hasLabel**('Customer').**as**('c1') 

 .**out**('Bought').**hasLabel**('Product').**has**('category','Toys').**as**('p') .**in**('Bought') 

> Surviving traversers cross incoming edges of type 'Bought'. Multiple in-edges result in further splits.

#### **V**().**hasLabel**('Customer').**as**('c1')

 .**out**('Bought').**hasLabel**('Product').**has**('category','Toys').**as**('p') .**in**('Bought').**hasLabel**('Customer').**as**('c2') 

.**select** ('c1', 'c2','p').**by**('name') 

for each traverser extract the tuple of bindings for variables c1,c2,p, return its projection on 'name' property.

#### **V**().**hasLabel**('Customer').**as**('c1')

```
					.out('Bought').hasLabel('Product').has('category','Toys').as('p')	
					.in('Bought').hasLabel('Customer').as('c2')
```

```
.select	('c1',	'c2','p').by('name')	
.where	('c1',	lt('c2'))
```
filter these tuples according to where condition

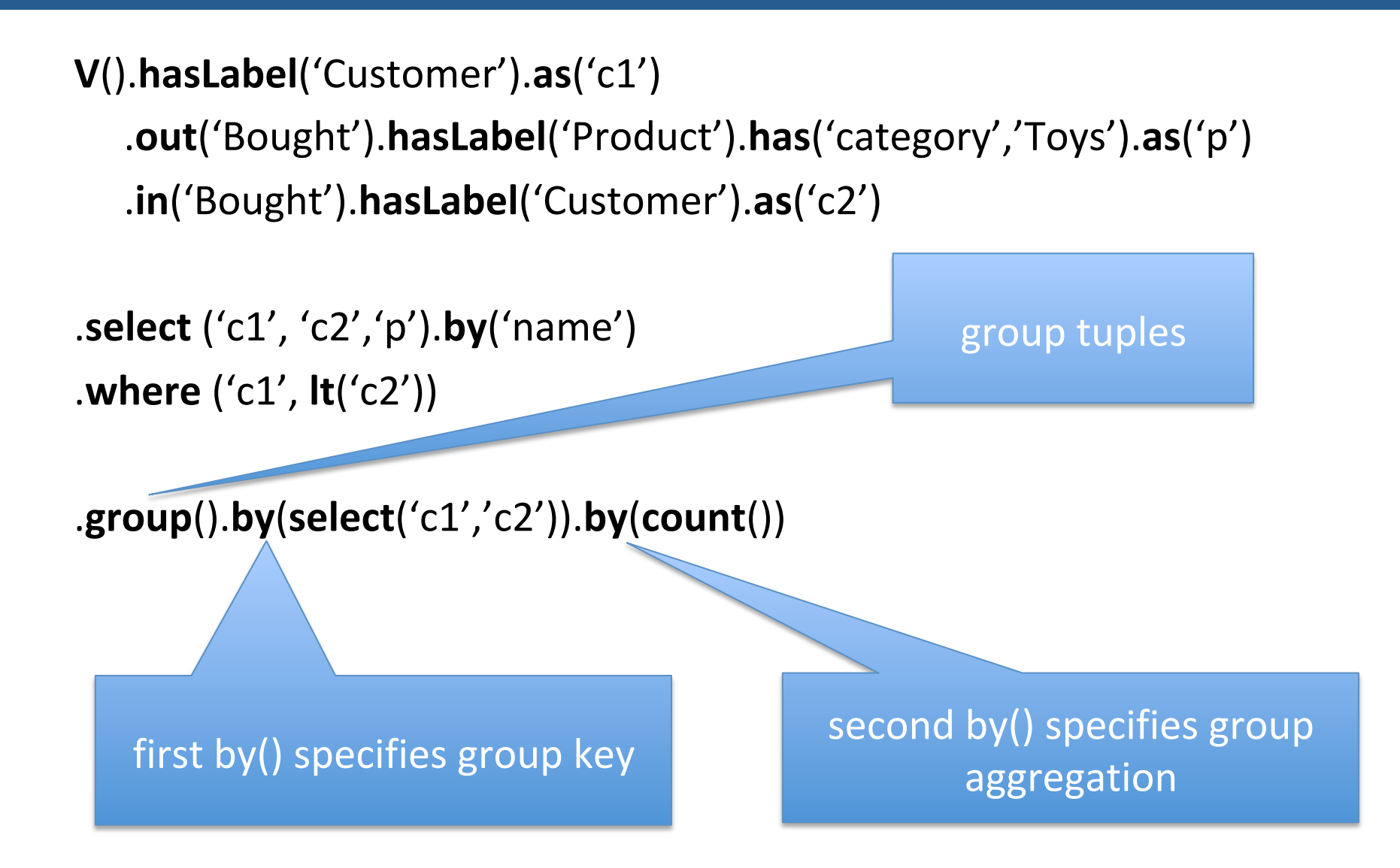

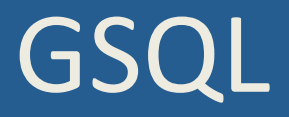

• The query language of TigerGraph, a native parallel graph db system

• A recent start-up founded by UCSD DB lab's PhD alum Yu Xu

• Full disclosure: I have been involved in design

# **GSQL Accumulators**

- GSQL traversals collect and aggregate data by writing it into *accumulators*
- Accumulators are containers (data types) that
	- hold a data value
	- $-$  accept inputs
	- $-$  aggregate inputs into the data value using a binary operation
- May be built-in (sum, max, min, etc.) or user-defined
- May be
	- $-$  global (a single container accessible from all traversal steps)
	- $-$  local (one per node, accessible only when reached by traversal)

# Running Example in GSQL

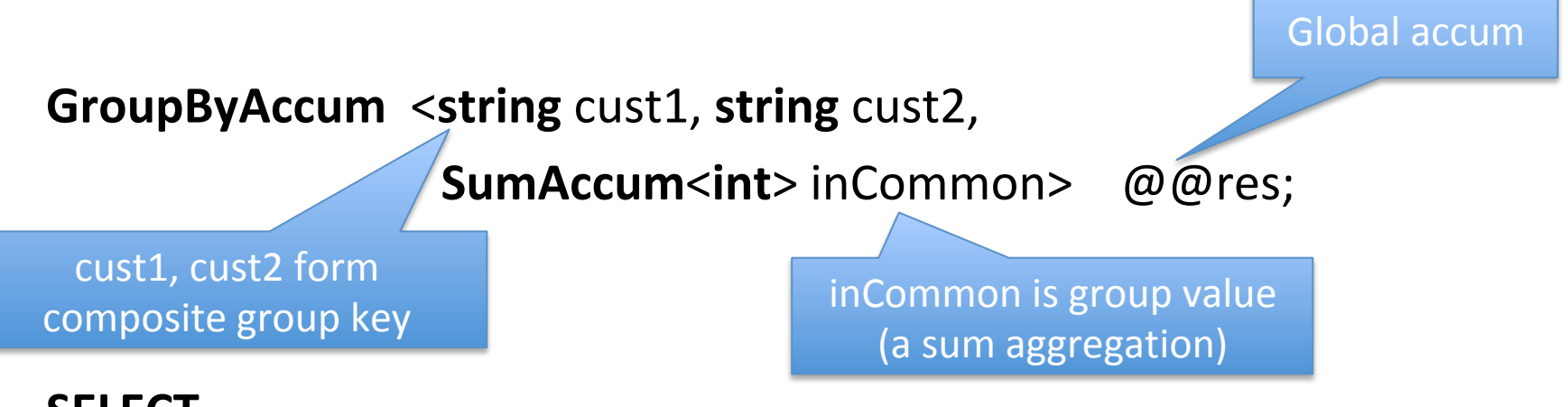

- **SELECT**
- **FROM** Customer:c1 -(Bought>)- Product:p -(<Bought)- Customer:c2
- **WHERE** p.category == "Toys" **AND** c1.name < c2.name
- **ACCUM**  $@@res += (c1.name, c2.name -> 1);$

aggregate this input into accumulator 

create input associating value  $1$  to key (c1.name, c2.name)

#### **GSQL Semantics by Example**

#### **GroupByAccum** <string cust1, string cust2,

**SumAccum<int**> inCommon> @@res;

For every distinct path satisfying FROM pattern and WHERE condition...

- **SELECT**
- **FROM** Customer:c1 -(Bought>)- Product:p -(<Bought)- Customer:c2
- **WHERE** p.category == "Toys" **AND** c1.name < c2.name
- **ACCUM**  $@@res += (c1.name, c2.name -> 1);$

...execute ACCUM clause

#### Why Aggregate in Accumulators Instead of Select-Group By Clauses?

**revenue per customer** 

**GroupByAccum** <string cust, SumAccum<float> total> @@cSales; **GroupByAccum** <string prod, **SumAccum**<float> total> @@pSales;

**revenue per product** 

**SELECT** 

**FROM** Customer:c -(Bought>:b)- Product:p

**ACCUM**  $\int$  float this Sales Revenue = b.quantity  $*(1-b.discount)*p.price$ , @@cSales += (c.name -> thisSalesRevenue), @@pSales += (p.name -> thisSalesRevenue);

**local variable, this is a let clause** 

multiple aggregations in one pass, **even on different group keys** 

### Local Accumulators

Minimize bottlenecks due to shared global accums, maximize opportunities for parallel evaluation

**SumAccum**<**float**> @cSales, @pSales;

**SELECT** 

**local accums, one instance per node** 

- **FROM** Customer:c -(Bought>:b)- Product:p
- **ACCUM** float this Sales Revenue =  $b$ . quantity  $*(1-b$ . discount)  $*$  p. price,

c.@cSales  $+=$  thisSalesRevenue,

p.@pSales += thisSalesRevenue;

**groups are distributed, each node accumulates its own group** 

#### Role of SELECT Clause? Compositionality

- queries can output set of nodes, stored in variables
- used by subsequent queries as traversal starting point:

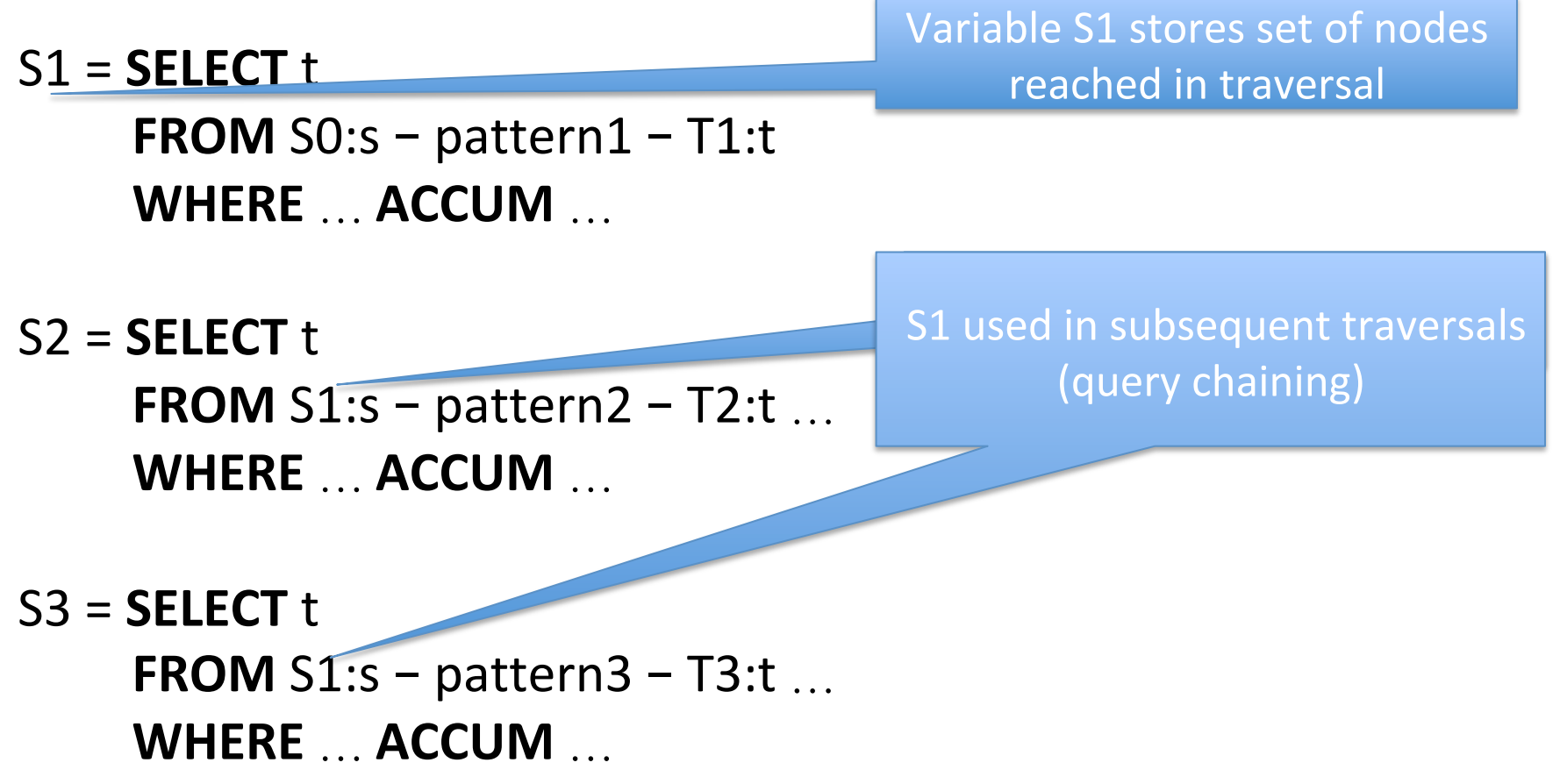

### Recommended Toys Ranked by Log-Cosine Similarity

SumAccum<float> @rank, @lc; SumAccum<int> @inCommon;

 $I = \{Customer, 1\};$ 

ToysILike, OthersWhoLikeThem =

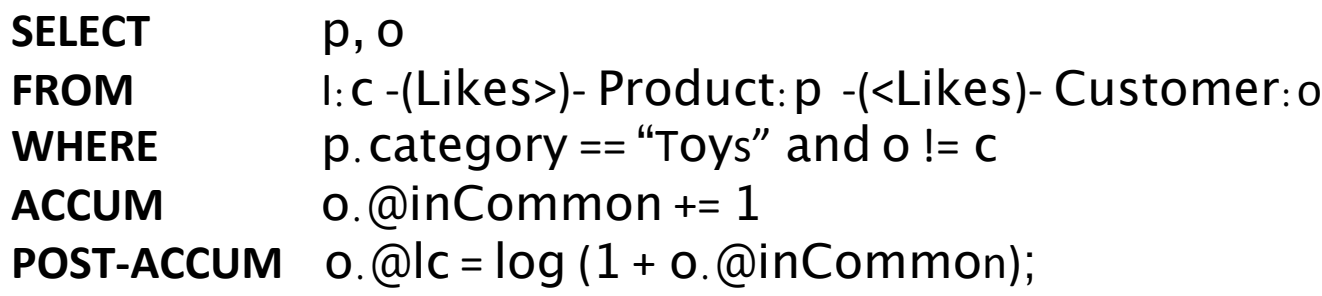

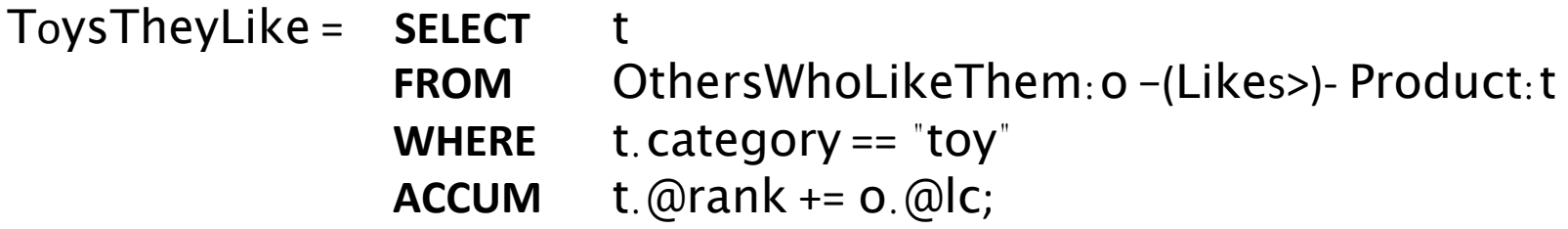

RecommendedToys = ToysTheyLike - ToysILike;

#### **Control Flow Primitives**

#### Loops Are Essential

- Loops (until condition is satisfied)  $-$  Explicitly supported in Gremlin and GSQL
	- $-$  Necessary to program iterative algorithms like PageRank, recommender systems, shortest-path, etc.
	- Can be used to program match of Kleene-starred path expressions under various semantics
- If-then-else, case constructs – Supported by all QLs in some way

# PageRank in GSQL

**CREATE QUERY** pageRank (float maxChange, int maxIteration, float dampingFactor) {

MaxAccum<float> @@maxDifference = 9999; // max score change in an iteration SumAccum<float> @received\_score = 0;  $\frac{1}{10}$  sum of scores received from neighbors SumAccum<float>  $\omega$  score = 1;  $\frac{1}{1}$  initial score for every vertex is 1.

 AllV = {Page.\*}; // start with all vertices of type Page **WHILE** @@maxDifference > maxChange **LIMIT** maxIteration **DO**  $@@max$ Difference = 0;

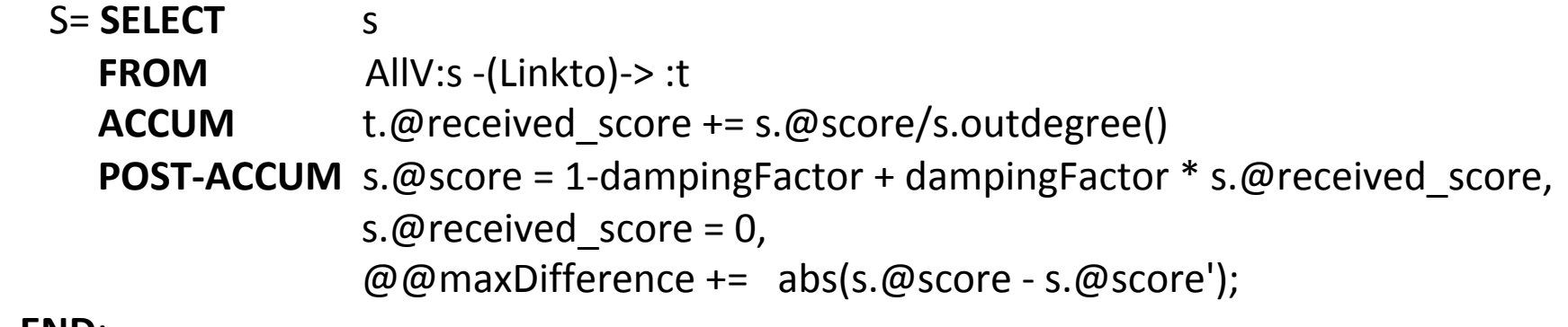

 **END**; 

**}** 

Low-level, NoSQL-style Programming for Parallel Graph Analytics

# Think-Like-a-Vertex (TLAV) aka Vertex-Centric

- Parallel computing abstraction
- Conceptually, each vertex is a processor
- Vertices execute a vertex program in parallel
- Instances of vertex programs communicate via messages to neighbors
- Vertices typically execute in lockstep (via synchronization barriers)

#### Pregel: A TLAV Programming Abstraction

- Bulk-synchronous parallel computing abstraction
- Introduced by Pregel System (Google)
- Supported in open-source systems  $-$  e.g. Giraph (Apache), GraphX (Apache Spark)
- Pregel program executes in lockstep a series of supersteps
- During each superstep, vertices (in parallel)
	- $-$  receive inbound messages sent in previous superstep,
	- $-$  compute a new value for the vertex data
	- $-$  send messages to neighboring vertices (received in next superstep)

# Gather-Apply-Scatter (GAS)

- **Isomorphic with Pregel when vertices evaluate in lockstep**
- Also supports asynchronous evaluation
- Introduced by GraphLab system (an open-source project)
- Each vertex program step is organized in three phases:
	- $-$  **Gather**: may directly access information from its one-hop neighborhood, aggregating it with user-defined function
	- $-$  **Apply**: vertex value is updated by incorporating this sum
	- $-$  **Scatter**: neighborhood values updated using result of apply phase
- Communication abstraction: shared memory, not messaging

### PowerGraph

- Refinement of GAS abstraction to process **edges** in parallel  $-$  for load balancing in presence of high-degree vertices
- Gather phase executes a function that maps over edges
- Results of edge map are reduced by a user-defined Sum function
- Apply phase uses the reduced result
- Only edges incident on *active vertices* work.
	- $-$  Vertices can be explicitly activated during scatter phase.

#### GSQL's Edge-Map/Vertex-Reduce (EM/VR)

- Extends PowerGraph for flexibility
	- $-$  user can define *multiple* independent reducers via accumulators
	- accums can *be local or global*
	- $-$  accums are *first-class citizens* 
		- persist across steps, can be mentioned by future steps
	- parallel map over edges generates accum inputs
	- $-$  reduce phase updates each accum value by aggregating all inputs into it

# GSQL As High-level EM/VR Program

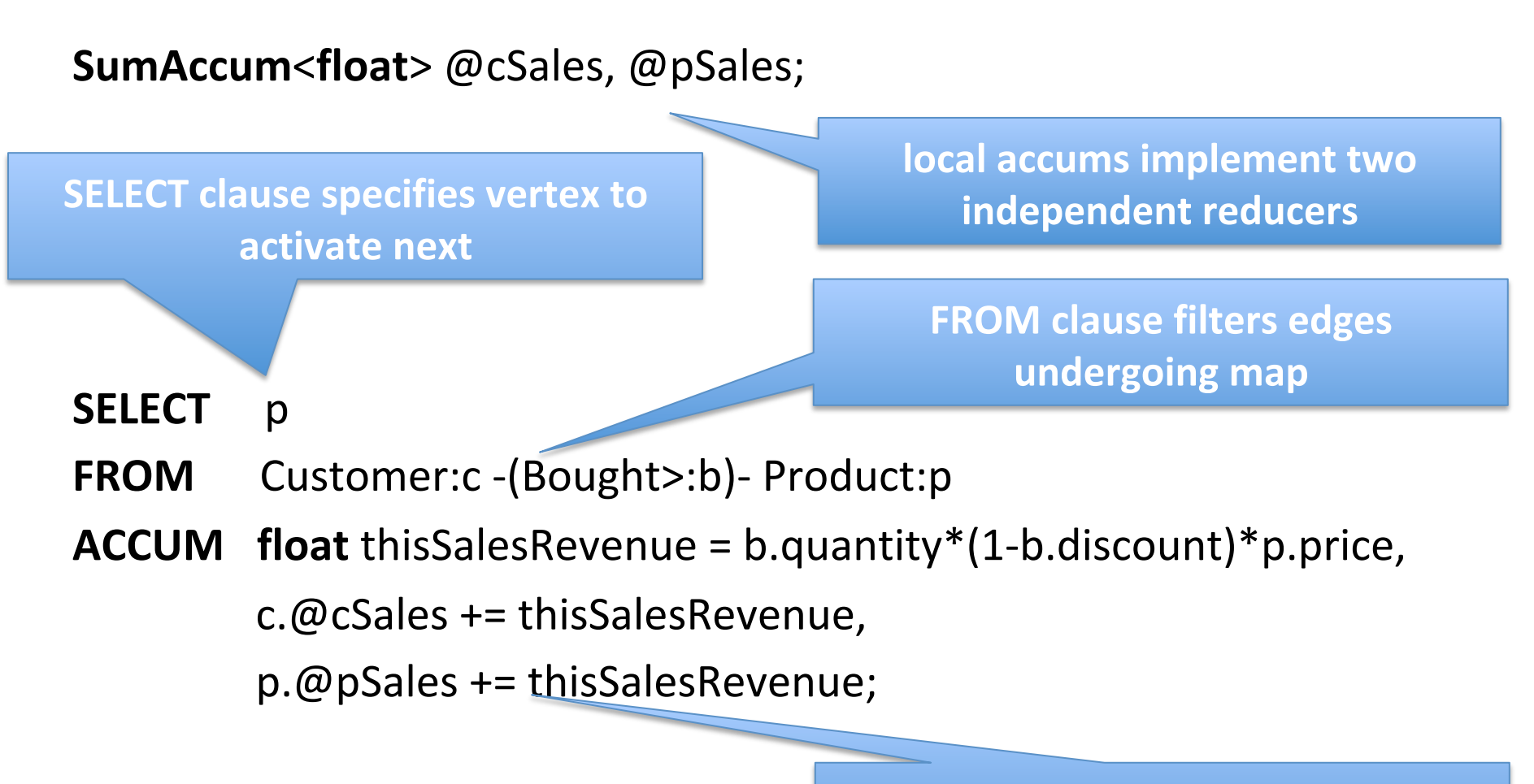

**ACCUM** clause executes per edge, **generates accum inputs** 

#### Summary

- We discussed representative high-level graph QLs
	- $-$  from point of view of expressive power and semantics
	- $-$  de-emphasizing syntax
- We have seen NoSQL-style low-level parallel graph programming abstractions
- No need to choose between high-level and low-level (false choice claimed by prior NoSQL-related debates)
	- $-$  abstraction levels can be harmonized (as shown for GSQL)

# **Topics Not Covered Here**

- Creating/modifying vertices and edges
	- $-$  As opposed to just returning tables of variable bindings
- Non-scalar vertex and edge properties (these can be lists/arrays and other containers)
- Behavior when a vertex/edge property does not exist (options are comprehensively laid out in Part A on hierarchical graph model)
- Graph schemas